#### An Introduction to OpenCL

#### John Stone

Theoretical and Computational Biophysics Group Beckman Institute for Advanced Science and Technology University of Illinois at Urbana-Champaign **http://www.ks.uiuc.edu/Research/gpu/ gpucomputing.net** Webcast, December 10, 2009

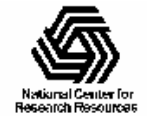

NIH Resource for Macromolecular Modeling and Bioinformatics http://www.ks.uiuc.edu/

## Aims of This Talk

- Give a rapid introduction to OpenCL for people that may already be somewhat familiar with GPUs and data-parallel programming concepts
- Rather than merely duplicating content found in existing OpenCL tutorials, I will delve more into details not (yet) covered in other online materials I've found
- Show short sections of real OpenCL kernels used in scientific software

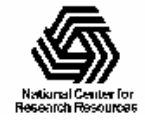

## Online OpenCL Materials

- Khronos OpenCL headers, specification, etc: <http://www.khronos.org/registry/cl/>
- Khronos OpenCL samples, tutorials, etc: <http://www.khronos.org/developers/resources/opencl/>
- AMD OpenCL Resources: [http://developer.amd.com/gpu/ATIStreamSDK/pages/](http://developer.amd.com/gpu/ATIStreamSDK/pages/TutorialOpenCL.aspx) [TutorialOpenCL.aspx](http://developer.amd.com/gpu/ATIStreamSDK/pages/TutorialOpenCL.aspx)
- **NVIDIA OpenCL Resources:** [http://www.nvidia.com/object/cuda\\_opencl.html](http://www.nvidia.com/object/cuda_opencl.html)

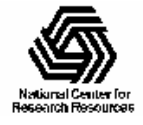

# What is OpenCL?

- Cross-platform parallel computing API and C-like language for heterogeneous computing devices
- Code is portable across various target devices:
	- Correctly-written OpenCL code will produce correct results across multiple types of OpenCL devices
	- Performance of a given kernel is **not guaranteed** across different target devices
- OpenCL implementations already exist for AMD and NVIDIA GPUs, x86 CPUs, IBM Cell
- OpenCL could in principle also support various DSP chips, FPGAs, and other hardware

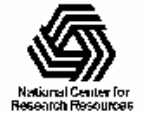

### Supporting Diverse Accelerator Hardware in Production Codes….

- • Development of HPC-oriented scientific software is already challenging
- • Maintaining unique code paths for each accelerator type is costly and impractical beyond a certain point
- • Diversity and rapid evolution of accelerators exacerbates these issues
- • OpenCL ameliorates several key problems:
	- – Targets CPUs, GPUs, and other accelerator devices
	- – Common language for writing computational "kernels"
	- – Common API for managing execution on target device

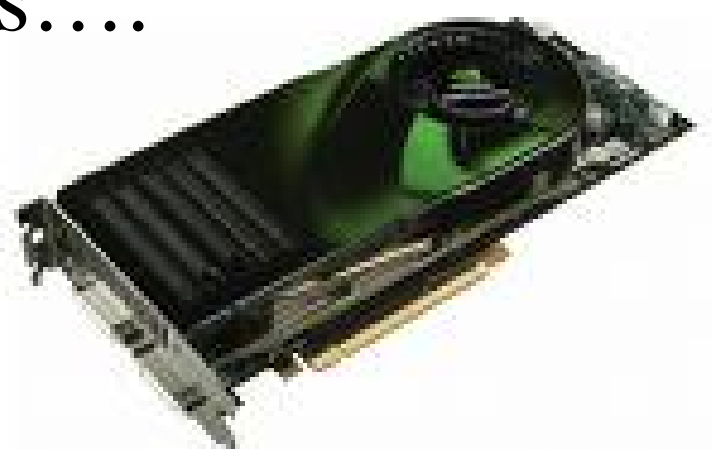

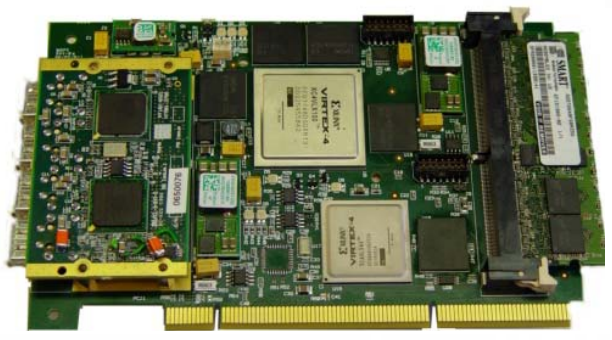

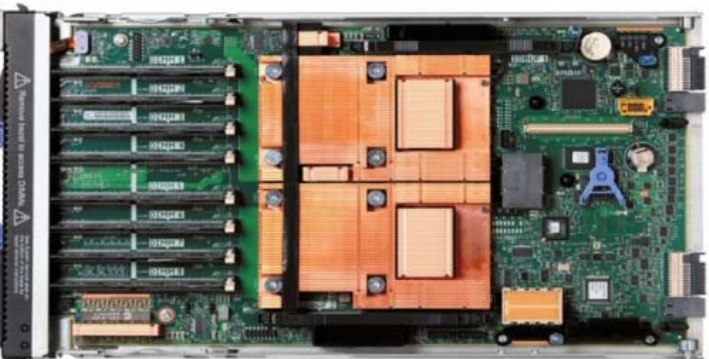

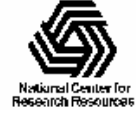

NIH Resource for Macromolecular Modeling and Bioinformatics http://www.ks.uiuc.edu/

#### Performance Variation of OpenCL Kernels

- Targets a broader range of CPU-like and GPU-like devices than CUDA
	- Targets devices produced by multiple vendors
	- Many features of OpenCL are optional and may not be supported on all devices
- OpenCL codes must be prepared to deal with much greater hardware diversity
- A single OpenCL kernel will likely not achieve peak performance on all device types

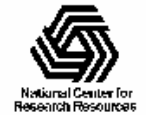

### Apparent Weaknesses of OpenCL 1.0

#### • OpenCL is a low-level API

- –Developers are responsible for a lot of plumbing, lots of objects/handles to keep track of
- –Even a basic OpenCL "hello world" is **much** more code to write than doing the same thing in the CUDA runtime API
- Developers are responsible for enforcing thread-safety
	- –Some types of multi-accelerator codes are much more difficult to write than in the CUDA runtime API currently
- •Great need for OpenCL middleware and/or libraries
	- –Simplified device management, integration of large numbers of kernels into legacy apps, auto-selection of best kernels for device...
	- –Tools to better support OpenCL apps in large HPC

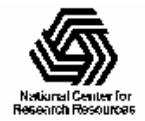

environments, e.g. clusters

# OpenCL Data Parallel Model

- Work is submitted to devices by launching kernels
- Kernels run over global dimension index ranges (NDRange), broken up into "work groups", and "work items"
- Work items executing within the same work group can synchronize with each other with barriers or memory fences
- Work items in different work groups can't sync with each other, except by launching a new kernel

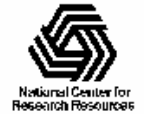

## OpenCL NDRange Configuration

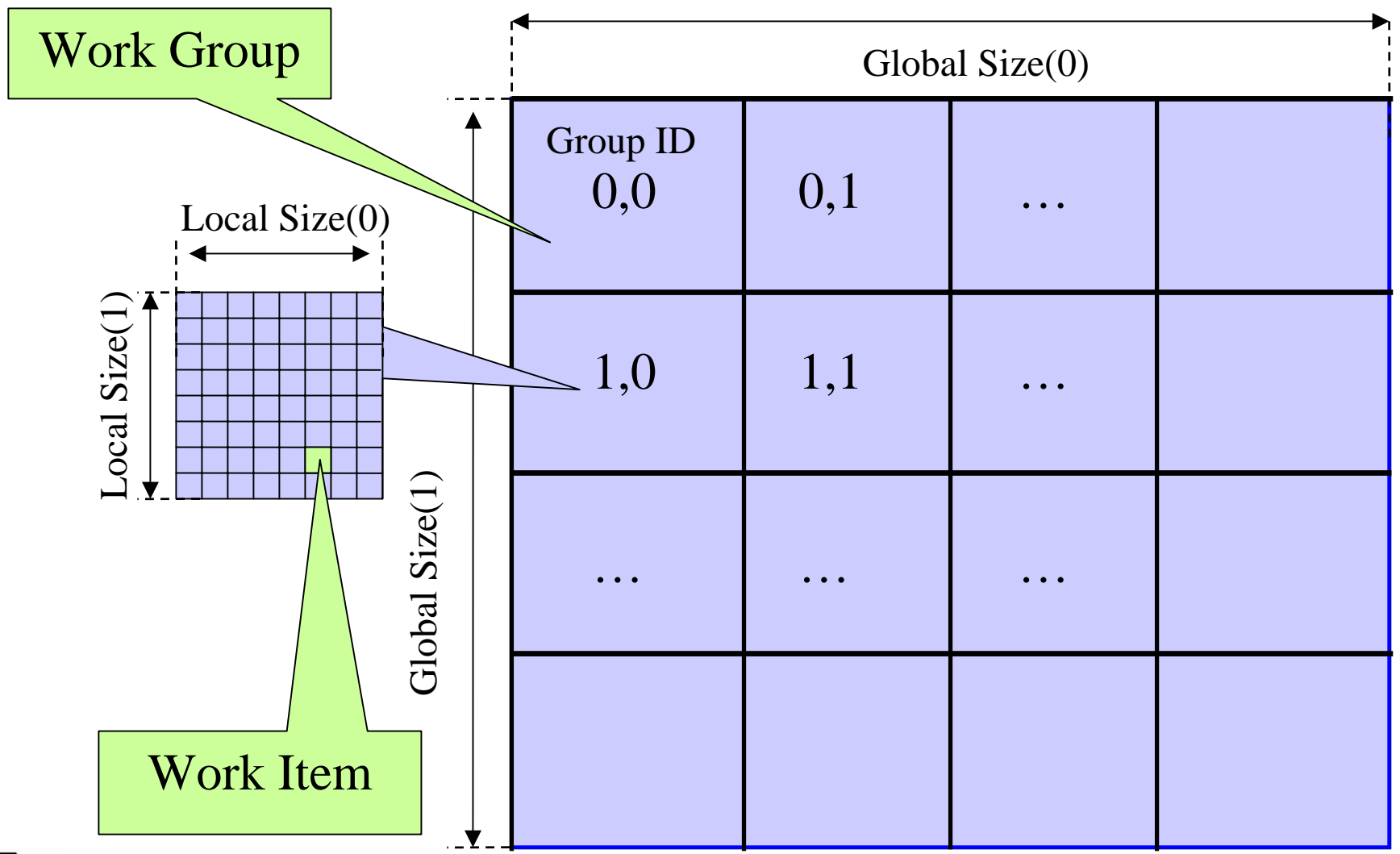

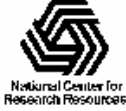

NIH Resource for Macromolecular Modeling and Bioinformatics http://www.ks.uiuc.edu/

# OpenCL Hardware Abstraction

- OpenCL exposes CPUs, GPUs, and other Accelerators as "devices"
- Each "device" contains one or more "compute units", i.e. cores, SMs, etc...
- Each "compute unit" contains one or more SIMD "processing elements"

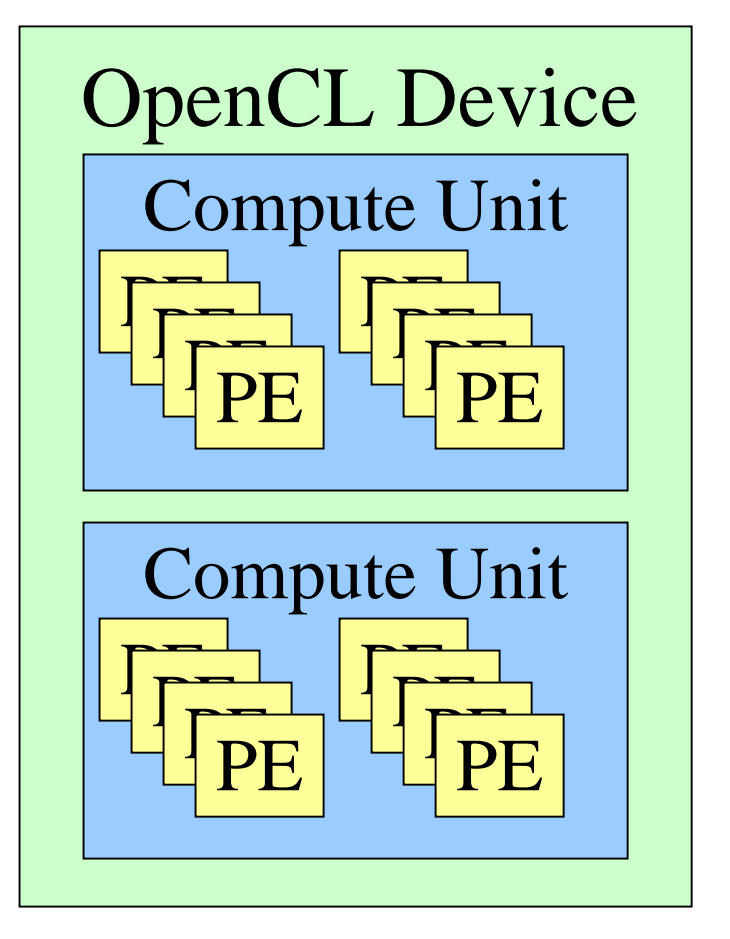

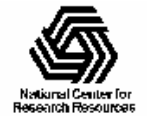

# OpenCL Memory Systems

- \_\_global large, high latency
- •\_\_private – on-chip device registers
- •\_\_local – memory accessible from multiple PEs or work items. May be SRAM or DRAM, must query…
- •\_\_constant – read-only constant cache
- Device memory is managed explicitly by the programmer, as with CUDA
- Pinned memory buffer allocations are created using the CL\_MEM\_USE\_HOST\_PTR flag

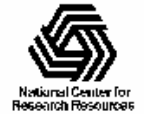

# OpenCL Context

- Contains one or more devices
- OpenCL memory objects are associated with a context, not a specific device
- clCreateBuffer() emits error if an allocation is too large for any device in the context
- Each device needs its own work queue(s)
- Memory transfers are associated with a command queue (thus a specific device)

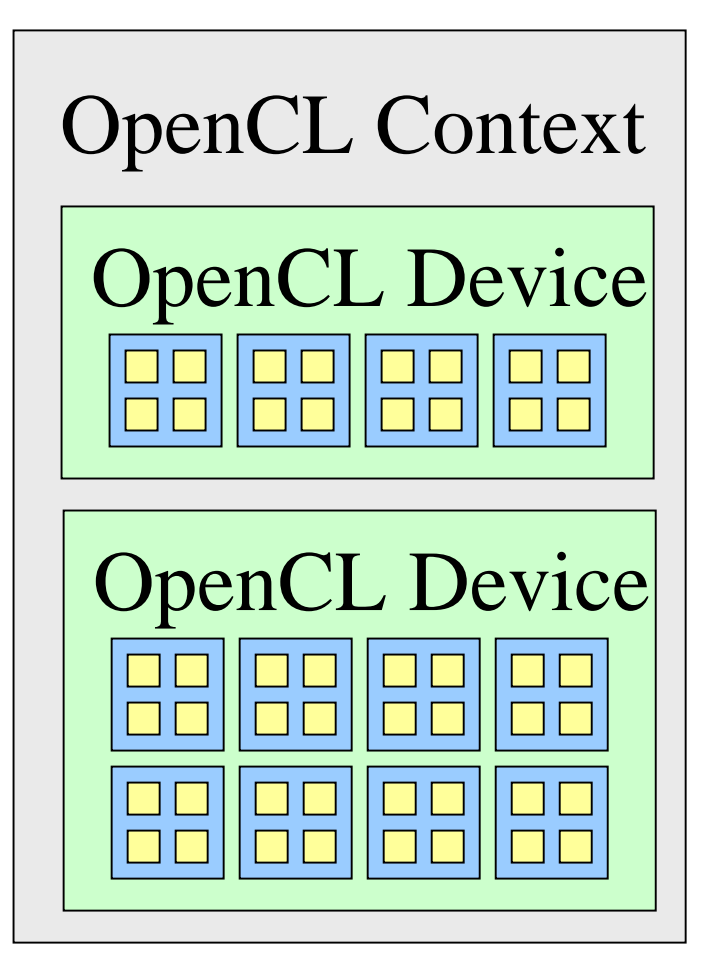

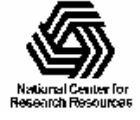

## OpenCL Programs

- An OpenCL "program" contains one or more "kernels" and any supporting routines that run on a target device
- An OpenCL kernel is the basic unit of code that can be executed on a target device

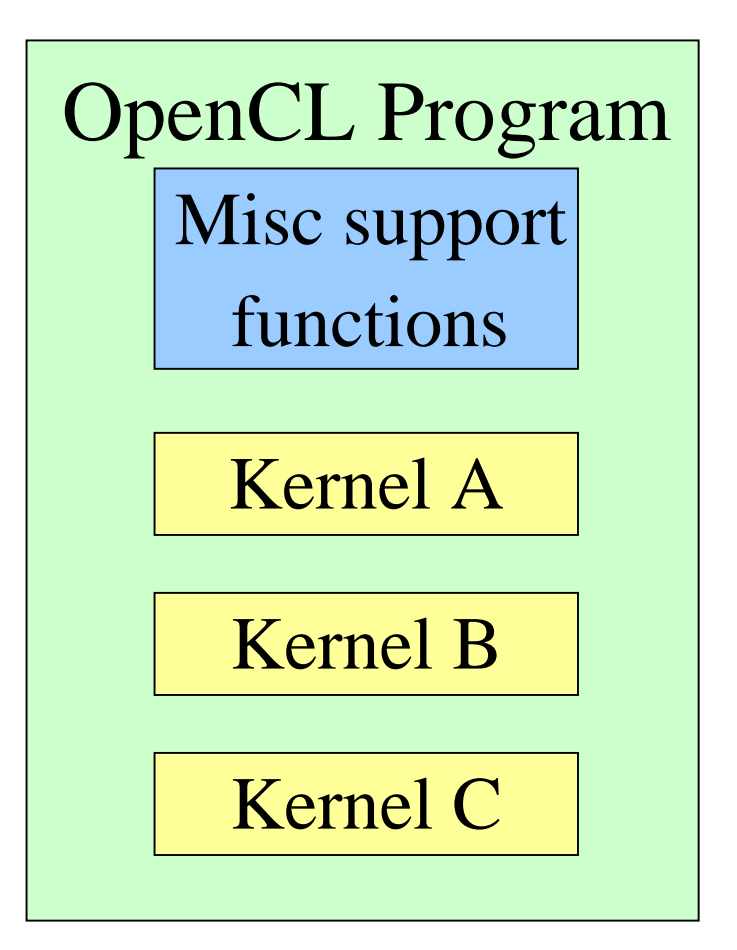

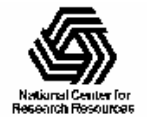

# OpenCL Kernels

- Code that actually executes on target devices
- Analogous to CUDA kernels
- Kernel body is instantiated once for each work item
- Each OpenCL work item gets a unique index, like a CUDA thread does

\_\_kernel void vadd(\_\_global const float \*a, \_\_global const float \*b, \_\_global float \*result) { int id =  $get\_global_id(0);$ result[id] =  $a$ [id] +  $b$ [id];

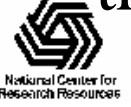

#### OpenCL Execution on Multiple Devices

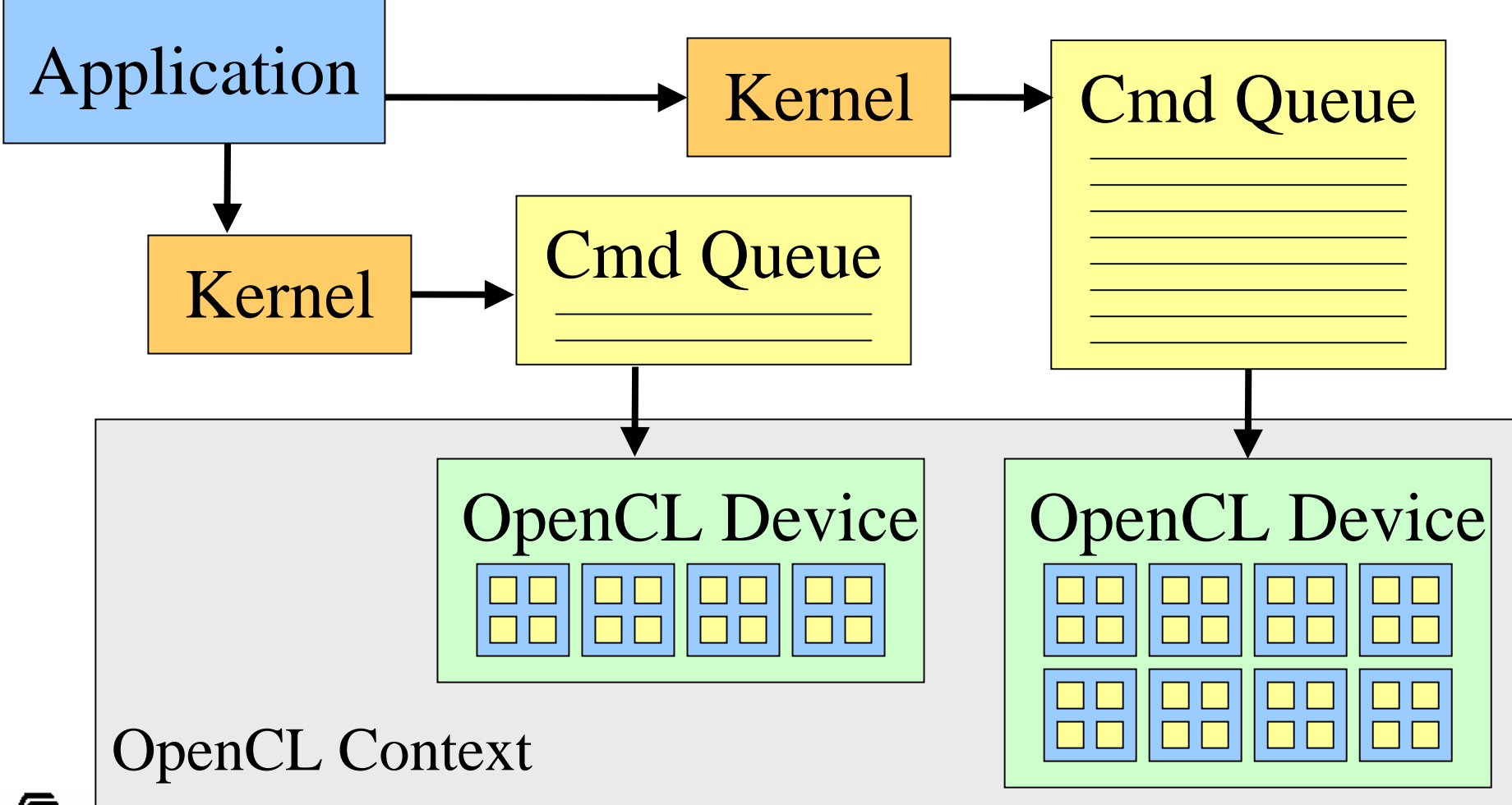

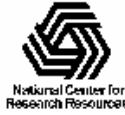

NIH Resource for Macromolecular Modeling and Bioinformatics http://www.ks.uiuc.edu/

# OpenCL Application Example

- The easiest way to really illustrate how OpenCL works is to explore a simple algorithm implemented using the OpenCL API
- Since many have been working with CUDA already, I'll use the direct Coulomb summation kernel we originally wrote in CUDA
- I'll show how CUDA and OpenCL have much in common, and also highlight some of the new issues one has to deal with in using OpenCL on multiple hardware platforms

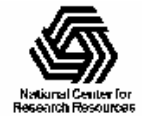

### Electrostatic Potential Maps

• Electrostatic potentials evaluated on 3-D lattice:

$$
V_i = \sum_j \frac{q_j}{4\pi\epsilon_0 |\mathbf{r}_j - \mathbf{r}_i|}
$$

- Applications include:
	- Ion placement for structure building
	- Time-averaged potentials for simulation
	- Visualization and

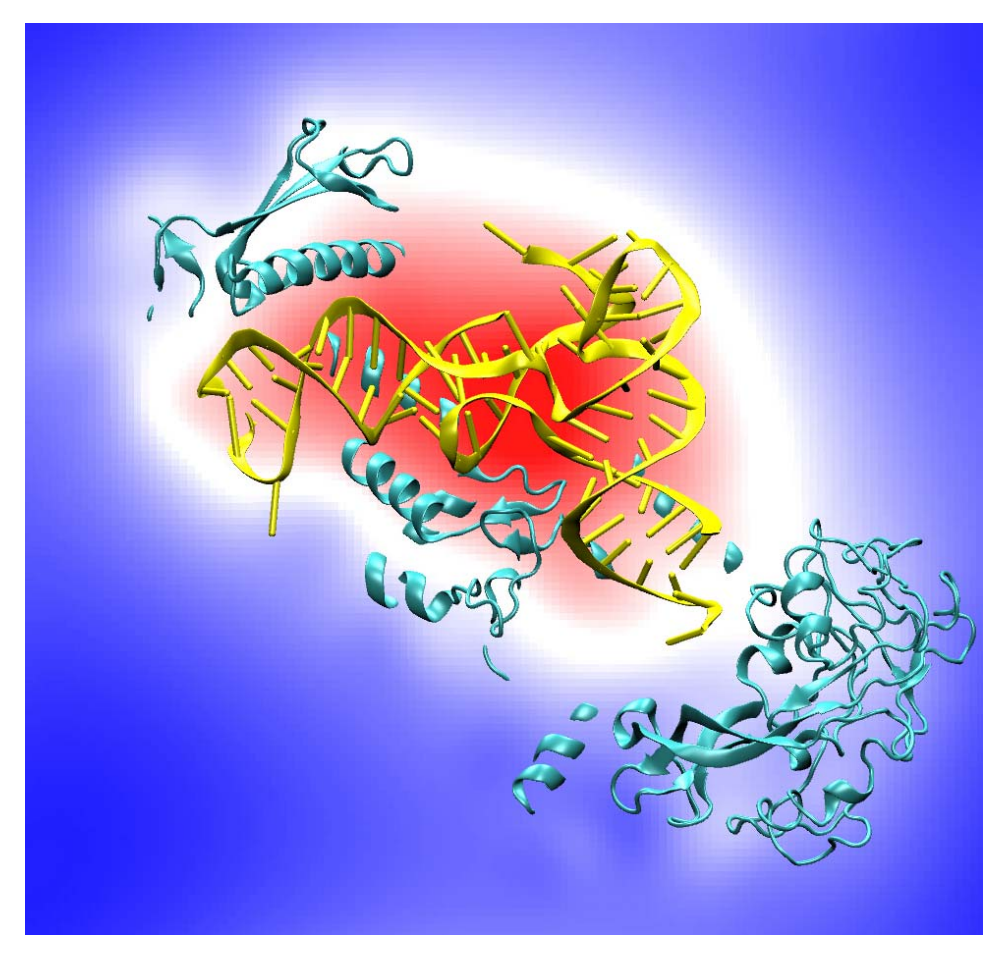

#### analysis Isoleucine tRNA synthetase

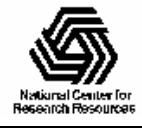

### Direct Coulomb Summation

• Each lattice point accumulates electrostatic potential contribution from all atoms:

potential[j] += charge[i] /  $r_{ii}$ 

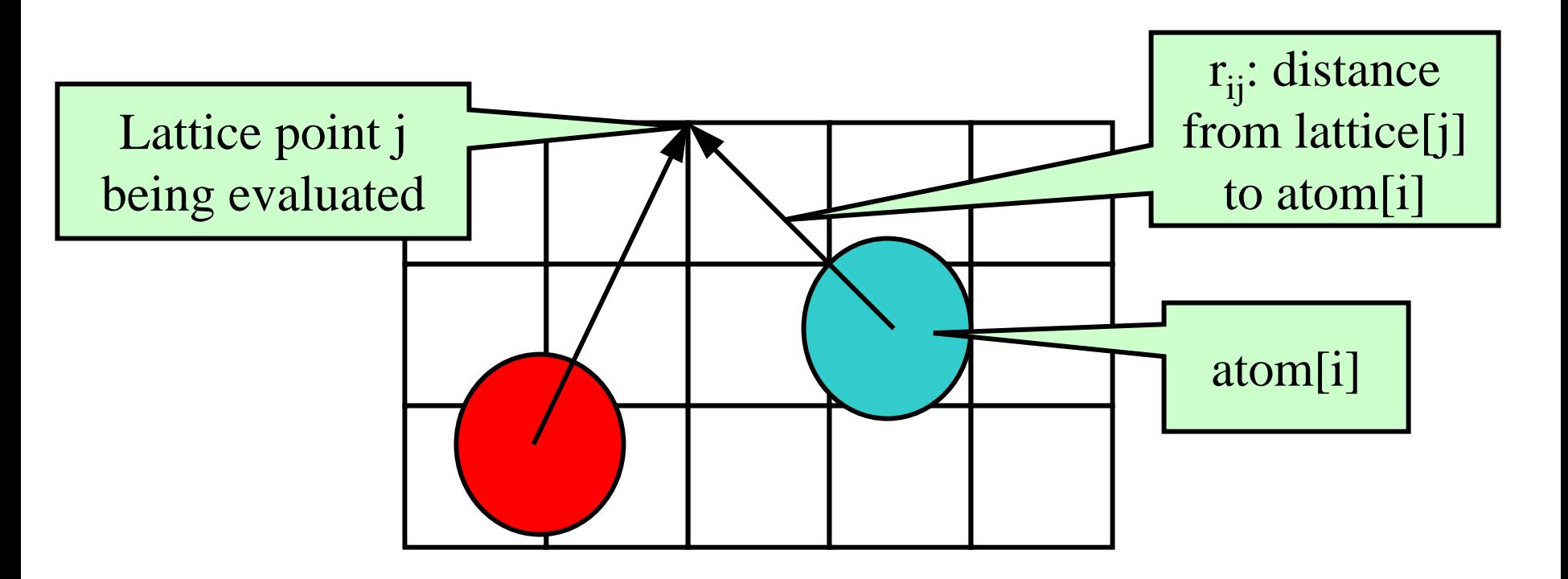

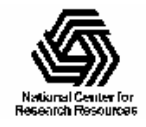

NIH Resource for Macromolecular Modeling and Bioinformatics http://www.ks.uiuc.edu/

### Single Slice DCS: Simple (Slow) C Version

void cenergy(float \*energygrid, dim3 grid, float gridspacing, float z, const float \*atoms, int numatoms) { int i,j,n;

```
int atomarrdim = numatoms * 4;
```

```
for (i=0; j<grid.y; j++) {
```

```
float y = \text{gridspaceing} * (\text{float}) j;
```

```
for (i=0; i <grid.x; i++) {
```

```
float x = \text{gridspaceing} * (\text{float}) i;
```

```
float energy = 0.0f;
```

```
for (n=0; n<atomarrdim; n+=4) { // calculate potential contribution of each atom
```

```
float dx = x - \text{atoms}[n]:
```

```
float dy = y - atoms[n+1];
```

```
float dz = z - \text{atoms}[n+2];
```

```
energy += atoms[n+3] / sqrtf(dx*dx + dy*dy + dz*dz);
```

```
energygrid[grid.x*grid.y*k + grid.x*j + i] = energy;
```
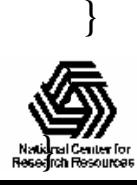

### Data Parallel Direct Coulomb Summation Algorithm

- Work is decomposed into tens of thousands of independent calculations
	- multiplexed onto all of the processing units on the target device (hundreds in the case of modern GPUs)
- Single-precision FP arithmetic is adequate for intended application
- Numerical accuracy can be improved by compensated summation, spatially ordered summation groupings, or accumulation of potential in double-precision
- Starting point for more sophisticated linear-time algorithms like multilevel summation

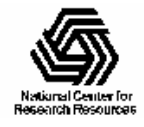

#### DCS Data Parallel Decomposition

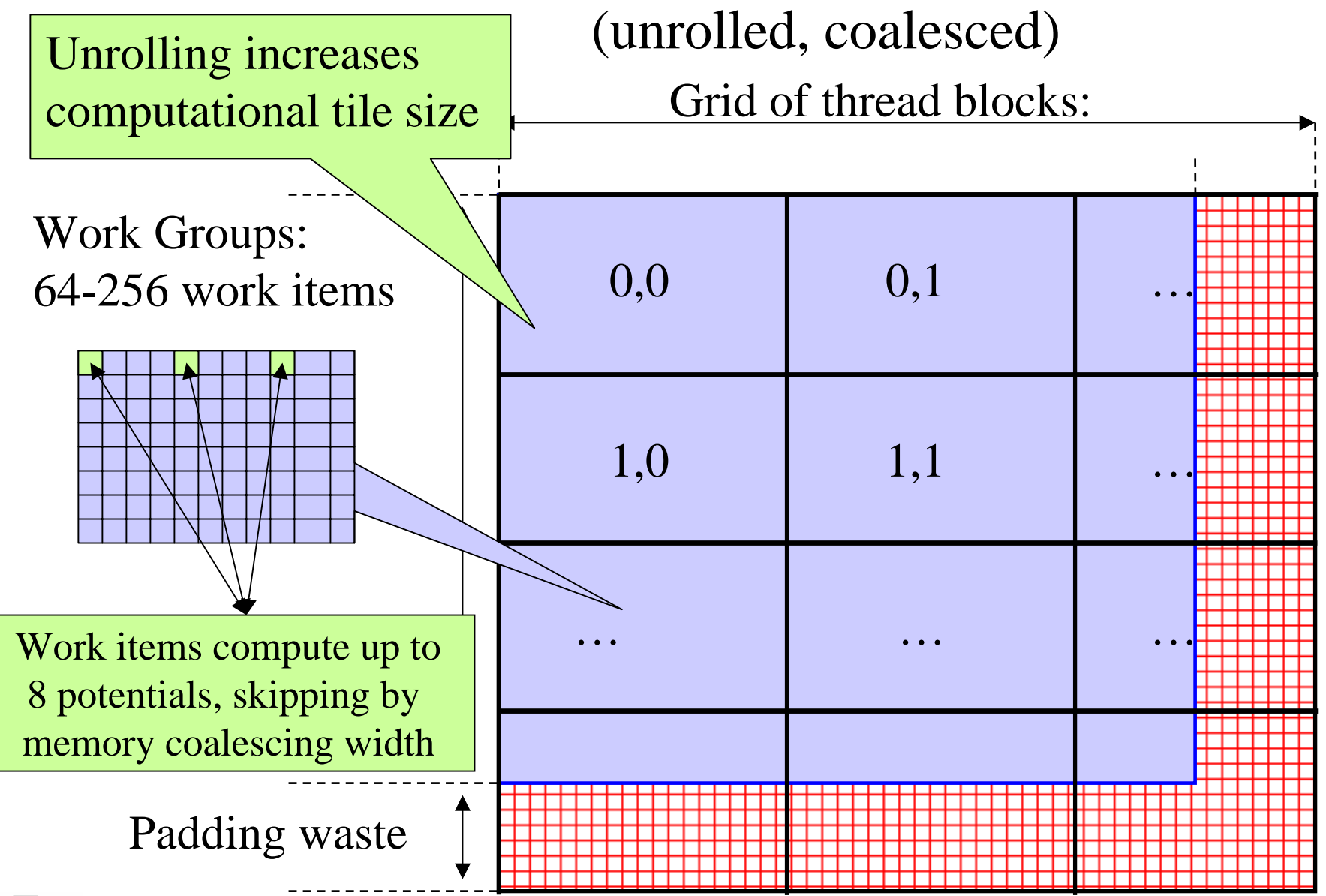

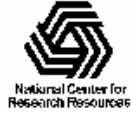

NIH Resource for Macromolecular Modeling and Bioinformatics http://www.ks.uiuc.edu/

#### Direct Coulomb Summation in OpenCL

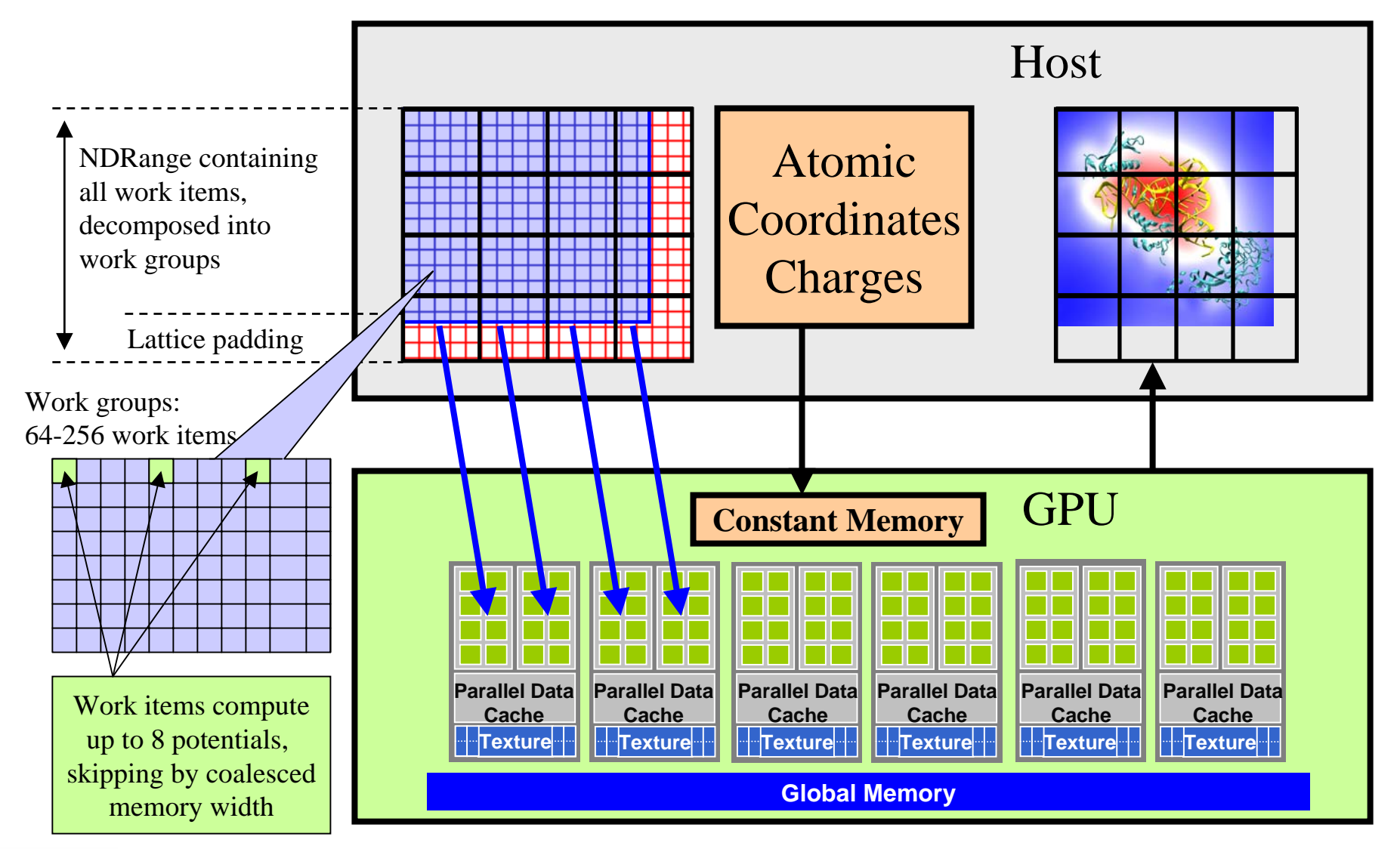

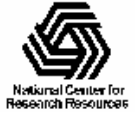

### Direct Coulomb Summation Kernel Setup

#### OpenCL:

 $\ker$ nel void clenergy(...) { unsigned int xindex = (get global  $id(0)$  get local  $id(0)$  \* UNROLLX + get\_local\_id(0); unsigned int yindex = get\_global\_id(1); unsigned int outaddr = get\_global\_size(0) \* UNROLLX  $*$  yindex + xindex;

#### CUDA:

\_\_global\_\_ void cuenergy (…) { unsigned int xindex = blockIdx. $x^*$ blockDim.x \* UNROLLX +threadIdx.x; unsigned int yindex = blockIdx. $y^*$  $blockDim.y + threadIdx.y;$ unsigned int outaddr = gridDim. $x^*$ blockDim.x \* UNROLLX \* yindex <sup>+</sup> xindex;

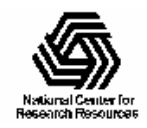

#### DCS Inner Loop (CUDA)

…for (atomid=0; atomid<numatoms; atomid++) { float  $dy =$  coory - atominfo[atomid].y; float  $dyz^2 = (dy * dy) + atominfo[atomid].z;$ float  $dx1 = \text{coor}x - \text{atomic}$  atominfold  $\infty$ ; float  $dx2 = dx1 + \text{gridspaceing}$  coalesce; float  $dx3 = dx2 + \text{gridspaceing\_coalesce}$ ; float  $dx^4 = dx^3 +$  gridspacing coalesce; float charge  $=$  atominfo[atomid].w; energyvalx1 += charge \* rsqrtf(dx1\*dx1 + dyz2); energyvalx2 += charge \* rsqrtf(dx2\*dx2 + dyz2); energyvalx3 += charge \* rsqrtf(dx3\*dx3 + dyz2); energyvalx4 += charge \* rsqrtf(dx4\*dx4 + dyz2);

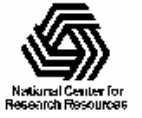

#### DCS Inner Loop, Scalar OpenCL

…for (atomid=0; atomid<numatoms; atomid++) { float  $dy =$  coory - atominfo[atomid].y; float  $dyz^2 = (dy * dy) + atominfo[atomid].z;$ float  $dx1 = \text{coor}x - \text{atomic}$  atominfold  $x$ ; float  $dx2 = dx1 + \text{gridspaceing}$  coalesce; float  $dx3 = dx2 + grid spacing\_coalesce;$ float  $dx^4 = dx^3 +$  gridspacing coalesce; float charge  $=$  atominfo[atomid].w; energyvalx1 += charge \* native\_rsqrt(dx1\*dx1 + dyz2); energyvalx2 += charge  $*$  native\_rsqrt(dx2 $*$ dx2 + dyz2); energyvalx3 += charge  $*$  native\_rsqrt(dx3 $*$ dx3 + dyz2); energyvalx4 += charge  $*$  native\_rsqrt(dx4 $*$ dx4 + dyz2);

**Well-written CUDA code can often be easily ported to OpenCL if C++ features and pointer arithmetic aren't used in kernels.**

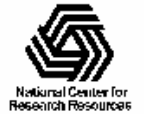

#### DCS Inner Loop, Vectorized OpenCL

```
float4 gridspacing u4 = \{ 0.f, 1.f, 2.f, 3.f \};
 gridspacing_u4 * = gridspacing_coalesce;
 float4 energyvalx=0.0f;
…for (atomid=0; atomid<numatoms; atomid++)
   float dy = coory - atominfo[atomid].y
   float dyz2 = (dy * dy) + atoming \alpha atomid].z;
   float4 dx = \text{gridspacing\_u4} + (\text{coor}x - \text{atomic}[\text{atomid}].x);float charge = atominfo[atomid].w;
   energyvalx1 += charge * native_rsqrt(dx1*dx1 + dyz2);
                                                CPUs, AMD GPUs, and Cell often perform 
                                                      better with vectorized kernels.Use of vector types may increase register 
                                                pressure; sometimes a delicate balance…
```
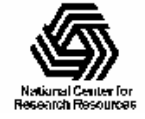

### Wait a Second, Why Two Different OpenCL Kernels???

- Existing OpenCL implementations don't necessarily autovectorize your code to the native hardware's SIMD vector width
- Although you can run the same code on very different devices and get the correct answer, performance will vary wildly…
- In many cases, getting peak performance on multiple device types or hardware from different vendors will presently require multiple OpenCL kernels

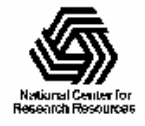

# OpenCL Host Code

- Roughly analogous to CUDA driver API:
	- Memory allocations, memory copies, etc
	- Image objects (i.e. textures)
	- – Create and manage device context(s) and associate work queue(s), etc…
	- OpenCL uses reference counting on all objects
- OpenCL programs are normally compiled entirely at runtime, which must be managed by host code

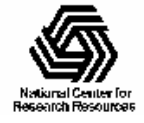

#### OpenCL Context Setup Code (simple)

cl int clerr =  $CL$  SUCCESS;

cl\_context clctx <sup>=</sup> clCreateContextFromType(0, CL\_DEVICE\_TYPE\_ALL, NULL, NULL, &clerr);

size\_t parmsz;

clerr = clGetContextInfo(clctx, CL\_CONTEXT\_DEVICES, 0, NULL, &parmsz);

cl\_device\_id\* cldevs = (cl\_device\_id \*) malloc(parmsz); clerr = clGetContextInfo(clctx, CL\_CONTEXT\_DEVICES, parmsz, cldevs, NULL);

cl\_command\_queue clcmdq <sup>=</sup> clCreateCommandQueue(clctx, cldevs[0], 0, &clerr);

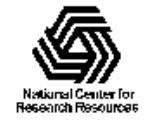

### OpenCL Kernel Compilation Example

OpenCL kernel source code as a big string

const char\* clenergysrc  $=$ 

"\_kernel \_attribute\_((reqd\_work\_group\_size(BLOCKSIZEX, BLOCKSIZEY, 1))) \n"

"void clenergy(int numatoms, float gridspacing, \_\_global float \*energy, \_\_constant float4 \*atominfo) {  $\infty$ […etc and so forth…]

cl\_program clpgm;

Gives raw source code string(s) to OpenCL

clpgm <sup>=</sup> clCreateProgramWithSource(clctx, 1, &clenergysrc, NULL, &clerr);

char clcompileflags[4096];

sprintf(clcompileflags, "-DUNROLLX=%d -cl-fast-relaxed-math -cl-single-precisionconstant -cl-denorms-are-zero -cl-mad-enable", UNROLLX);

clerr <sup>=</sup> clBuildProgram(clpgm, 0, NULL, clcompileflags, NULL, NULL);

cl\_kernel clkern <sup>=</sup> clCreateKernel(clpgm, "clenergy", &clerr);

Set compiler flags, compile source, and retreive a handle to the "clenergy" kernel

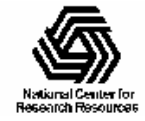

#### Getting PTX for OpenCL Kernel on NVIDIA GPU

cl\_uint numdevs;

clerr <sup>=</sup> clGetProgramInfo(clpgm, CL\_PROGRAM\_NUM\_DEVICES, sizeof(numdevs), &numdevs, NULL);

printf("number of devices: %d\n", numdevs);

char \*\*ptxs = (char \*\*) malloc(numdevs \* sizeof(char \*));

size t \*ptxlens = (size t \*) malloc(numdevs \* sizeof(size t));

clerr <sup>=</sup> clGetProgramInfo(clpgm, CL\_PROGRAM\_BINARY\_SIZES, numdevs \* sizeof(size\_t \*), ptxlens, NULL);

for (int i=0; i<numdevs; i++)

 $ptxs[i] = (char *) malloc(ptxlens[i]+1);$ 

clerr <sup>=</sup> clGetProgramInfo(clpgm, CL\_PROGRAM\_BINARIES, numdevs \* sizeof(char \*), ptxs, NULL);

if (ptxlens[0]  $> 1$ )

printf("Resulting PTX compilation from build: $\langle n\%s'\rangle n''$ , ptxs[0]);

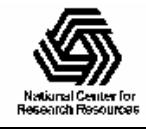

#### OpenCL Kernel Launch (abridged)

doutput = clCreateBuffer(clctx, CL\_MEM\_READ\_WRITE, volmemsz, NULL, NULL);

 $datomic = c)$ CreateBuffer(clctx, CL\_MEM\_READ\_ONLY, MAXATOMS  $*$  sizeof(cl\_float4), NULL, NULL);

[…]

```
clerr = clSetKernelArg(clkern, 0, sizeof(int), &runatoms);
```

```
clerr = clSetKernelArg(clkern, 1, sizeof(float), &zplane);
```

```
clerr = clSetKernelArg(clkern, 2, sizeof(cl_mem), &doutput);
```

```
clerr = clSetKernelArg(clkern, 3, sizeof(cl_mem), &datominfo);
```
cl event event;

```
clerr = clEnqueueNDRangeKernel(clcmdq, clkern, 2, NULL, Gsz, Bsz, 0, NULL, &event);
```

```
clerr = clWaitForEvents(1, &event);
```
clerr = clReleaseEvent(event);

[…]

clEnqueueReadBuffer(clcmdq, doutput, CL\_TRUE, 0, volmemsz, energy, 0, NULL, NULL); clReleaseMemObject(doutput);

clReleaseMemObject(datominfo);

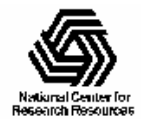

### Apples to Oranges Performance Results: **OpenCL Direct Coulomb Summation Kernels**

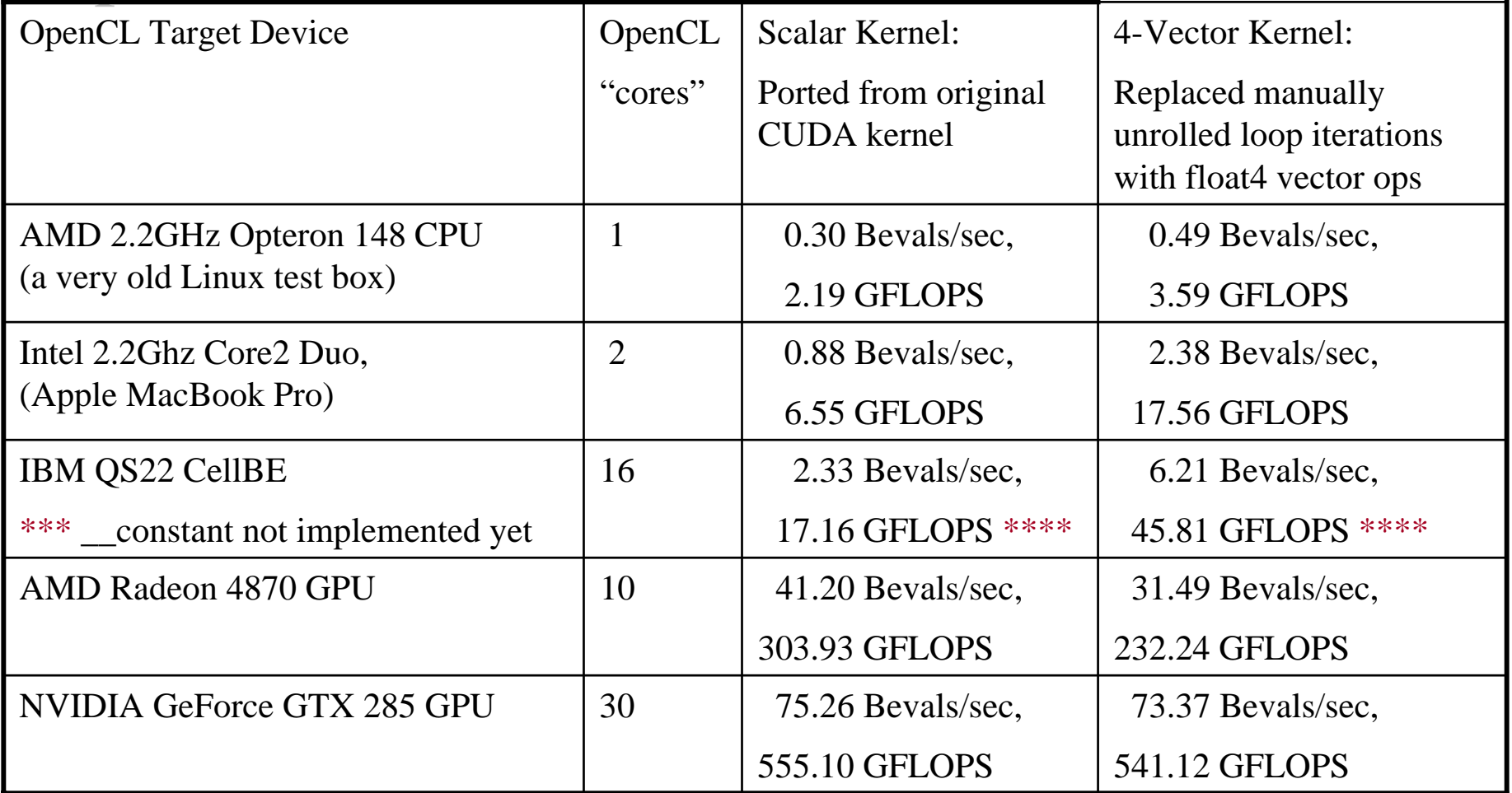

**MADD, RSQRT = 2 FLOPS All other FP instructions = 1 FLOP**

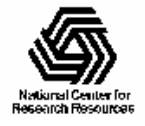

### Getting More Performance: Adapting DCS Kernel to OpenCL on Cell

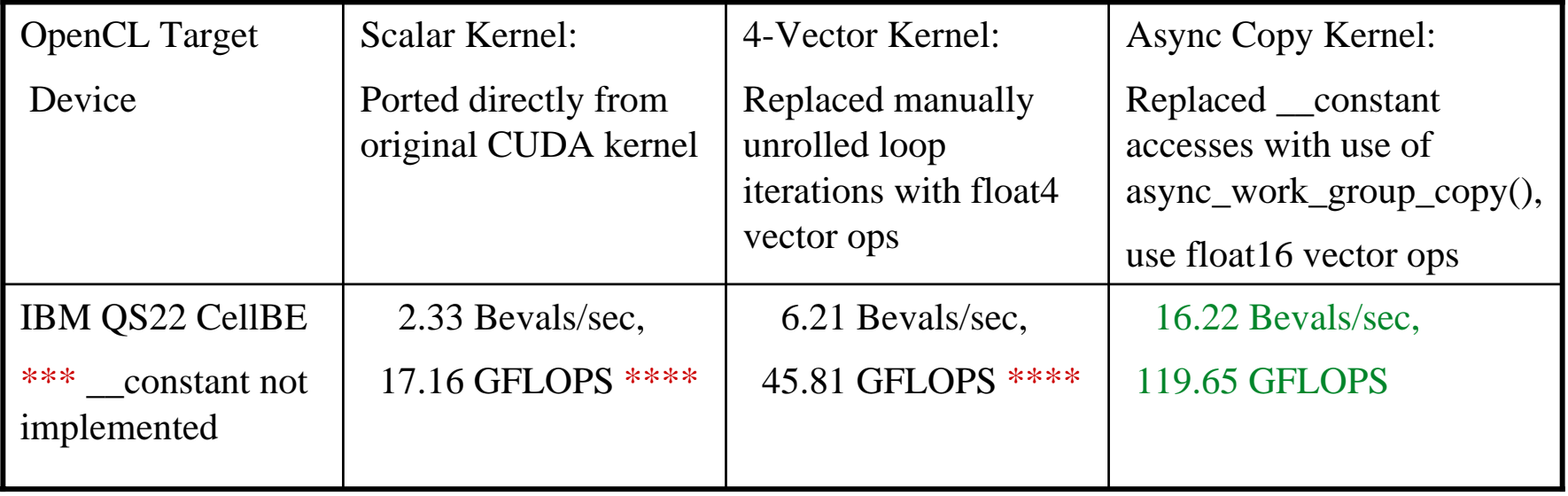

**Replacing the use of constant memory with loads of atom data to \_\_local memory via async\_work\_group\_copy() increases performance significantly since Cell doesn't implement \_\_constant memory yet.** 

**Tests show that the speed of native\_rsqrt() is currently a performance limiter for Cell. Replacing native\_rsqrt() with a multiply results in a ~3x increase in execution rate.**

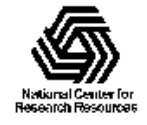

# Computing Molecular Orbitals

- Visualization of MOs aids in understanding the chemistry of molecular system
- • MO spatial distribution is correlated with electron probability density
- Calculation of high resolution MO grids can require tens to hundreds of seconds on CPUs
- >100x speedup allows interactive animation of MOs @ 10 FPS

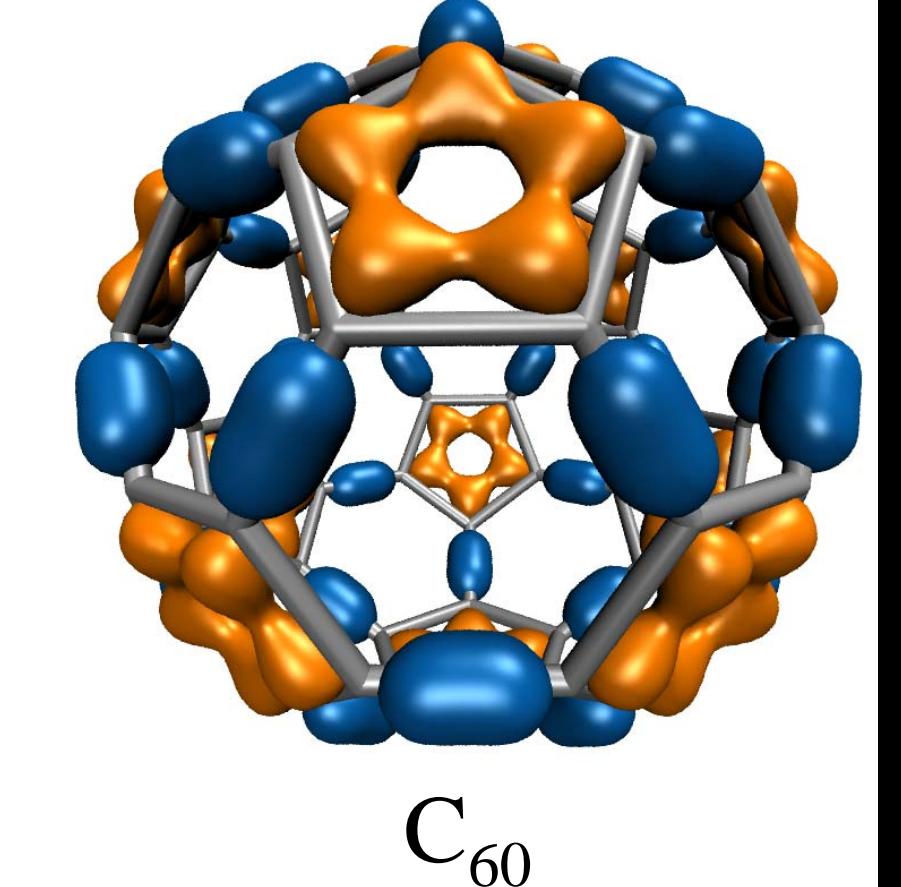

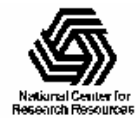

**High Performance Computation and Interactive Display of Molecular Orbitals on GPUs and Multi-core CPUs. Stone et al.,** *GPGPU-2, ACM International Conference Proceeding Series***, volume 383, pp. 9-18, 2009**

### Molecular Orbital Inner Loop, Han d-Coded SSE Hard to Read, Isn't It? (And this is the "pretty" version!)

for (shell=0; shell < maxshell; shell++) {

```
m128 \text{ Cgto} = \text{mm\_setzero\_ps}.
```

```
for (prim=0; prim\leqnum prim per shell[shell counter]; prim++) {
```

```
float exponent = -basis_0 array[prim_counter ];
```
float contract\_coeff = basis\_array[prim\_counter + 1];

 $ml28$  expval = \_mm\_mul\_ps(\_mm\_load\_ps1(&exponent), dist2);

 $\_m128$  ctmp =  $\_mm\_mul\_ps(\_mm\_load\_ps1(\&contract\_coeff), exp\_ps(expval));$ 

 $Cgto = \text{mm\_add\_ps}(\text{contracted\_gto}, \text{ctmp});$ 

prim counter  $+= 2$ ;

```
}
```

```
m128 tshell = _mm_setzero_ps();
```
switch (shell\_types[shell\_counter]) {

case S\_SHELL:

value = \_mm\_add\_ps(value, \_mm\_mul\_ps(\_mm\_load\_ps1( $&$ wave\_f[ifunc++]), Cgto)); break; case P\_SHELL:

tshell = \_mm\_add\_ps(tshell, \_mm\_mul\_ps(\_mm\_load\_ps1( $\&$ wave\_f[ifunc++]), xdist));  $tshell = \text{mm\_add\_ps(tshell, \_\text{mm\_mul\_ps(\_\text{mm\_load\_ps1}(\&wave_f[ifunc++]), ydist))};$ tshell = \_mm\_add\_ps(tshell, \_mm\_mul\_ps(\_mm\_load\_ps1( $&$ wave\_f[ifunc++]), zdist));

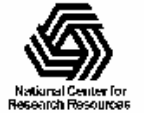

```
NIH Resource for Macromolecular Modeling and Bioinformatics
value = \_\text{mm\_add\_ps}(\text{value}, \_\text{mm\_mul\_ps}(\text{tshell}, \text{Cgto}));break;
```
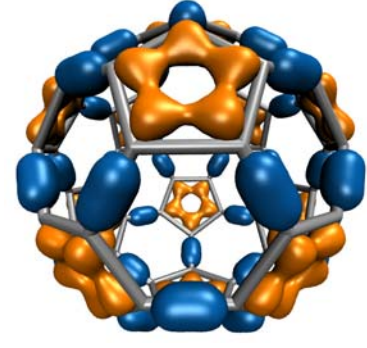

**Until now, writing SSE kernels for CPUs required assembly language, compiler intrinsics, various libraries, or a really smart autovectorizing compiler and lots of luck...**

http://www.ks.uiuc.edu/

#### Molecular Orbital Inner Loop, OpenCL Vec4 Ahhh, much easier to read!!!

for (shell=0; shell < maxshell; shell++) {

```
float4 contracted gto = 0.0f;
```
for (prim=0; prim < const\_num\_prim\_per\_shell[shell\_counter]; prim++) {

float exponent  $=$  const\_basis\_array[prim\_counter ];

float contract\_coeff = const\_basis\_array[prim\_counter + 1];

contracted\_gto  $+=$  contract\_coeff  $*$  native\_exp2(-exponent $*dist2$ );

prim counter  $+= 2$ ;

```
float4 tmpshell=0.0f;
```
}

```
switch (const_shell_symmetry[shell_counter]) {
  case S_SHELL:
```
value  $+=$  const\_wave\_f[ifunc++]  $*$  contracted\_gto; break;

```
case P_SHELL:
```

```
tmpshell += const_wave_f[ifunc++] * xdist;
```

```
tmpshell += const_wave_f[ifunc++] * ydist;
```

```
tmpshell += const_wave_f[ifunc++] * zdist;
```

```
value += tmpshell * contracted_gto;
```
break;

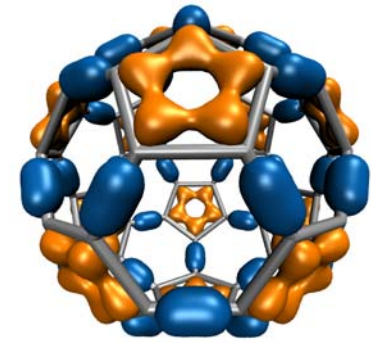

```
OpenCL's C-like kernel language 
   is easy to read, even 4-way 
   vectorized kernels can look similar to scalar CPU code.All 4-way vectors shown in green.
```
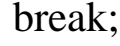

#### Apples to Oranges Performance Results: OpenCL Molecular Orbital Kernels

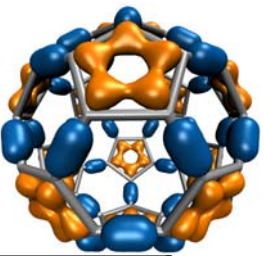

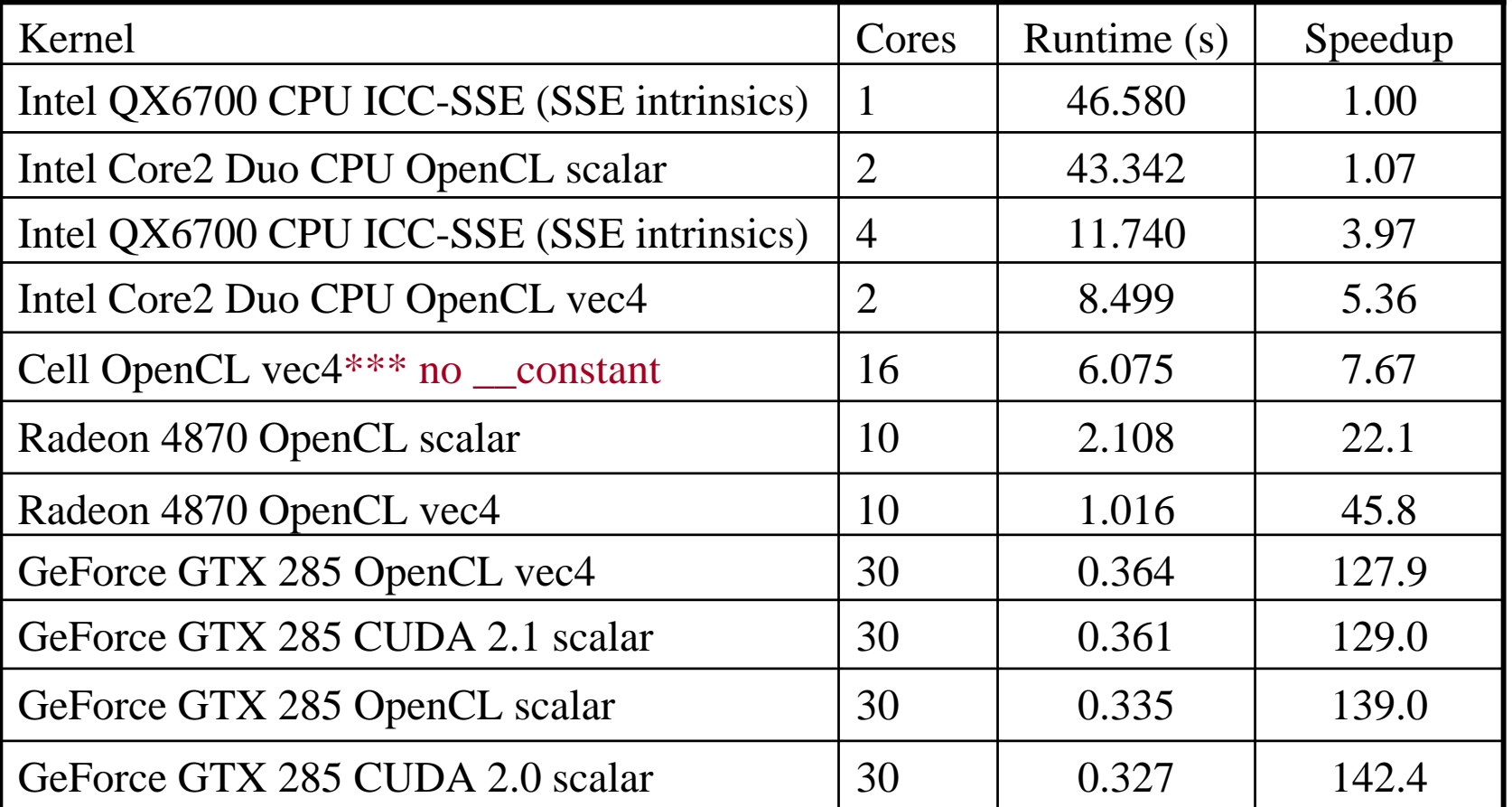

**Minor varations in compiler quality can have a strong effect on "tight" kernels. The two results shown for CUDA demonstrate performance variability with compiler revisions, and that with vendor effort, OpenCL has the potential to match the performance of other APIs.**

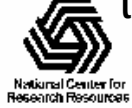

NIH Resource for Macromolecular Modeling and Bioinformatics

Beckman Institute, UIUC

http://www.ks.uiuc.edu/

## Summary

- Incorporating OpenCL into an application requires adding far more "plumbing" in an application than for the CUDA runtime API
- Although OpenCL code is portable in terms of correctness, performance of any particular kernel is not guaranteed across different device types/vendors
- Apps have to check performance-related properties of target devices, e.g. whether \_\_local memory is fast/slow (query CL\_DEVICE\_LOCAL\_MEM\_TYPE)
- It remains to be seen how OpenCL "platforms" will allow apps to concurrently use an AMD CPU runtime and NVIDIA GPU runtime (may already work on MacOS X?)

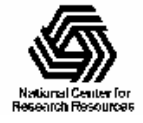

## Acknowledgements

• Additional Information and References:

– <http://www.ks.uiuc.edu/Research/gpu/>

- Questions, source code requests:
	- John Stone: johns@ks.uiuc.edu
- Acknowledgements:
	- J. Phillips, D. Hardy, J. Saam, UIUC Theoretical and Computational Biophysics Group, NIH Resource for Macromolecular Modeling and Bioinformatics
	- Prof. Wen-mei Hwu, Christopher Rodrigues, UIUC IMPACT Group
	- •CUDA team at NVIDIA
	- •UIUC NVIDIA CUDA Center of Excellence
	- NIH support: P41-RR05969

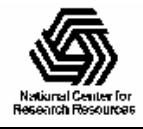

#### Publicationshttp://www.ks.uiuc.edu/Research/gpu/

- $\bullet$  Probing Biomolecular Machines with Graphics Processors. J. Phillips, J. Stone. *Communications of the ACM,* 52(10):34-41, 2009.
- • GPU Clusters for High Performance Computing. V. Kindratenko, J. Enos, G. Shi, M. Showerman, G. Arnold, J. Stone, J. Phillips, W. Hwu. *Workshop on Parallel Programming on Accelerator Clusters (PPAC),* IEEE Cluster 2009. In press.
- • Long time-scale simulations of in vivo diffusion using GPU hardware. E. Roberts, J. Stone, L. Sepulveda, W. Hwu, Z. Luthey-Schulten. In *IPDPS'09: Proceedings of the 2009 IEEE International Symposium on Parallel & Distributed Computing*, pp. 1-8, 2009.
- $\bullet$  High Performance Computation and Interactive Display of Molecular Orbitals on GPUs and Multi-core CPUs. J. Stone, J. Saam, D. Hardy, K. Vandivort, W. Hwu, K. Schulten, *2nd Workshop on General-Purpose Computation on Graphics Pricessing Units (GPGPU-2), ACM International Conference Proceeding Series*, volume 383, pp. 9-18, 2009.
- $\bullet$  Multilevel summation of electrostatic potentials using graphics processing units. D. Hardy, J. Stone, K. Schulten. *J. Parallel Computing*, 35:164-177, 2009.

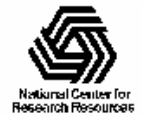

#### Publications (cont) http://www.ks.uiuc.edu/Research/gpu/

- $\bullet$  Adapting a message-driven parallel application to GPU-accelerated clusters. J. Phillips, J. Stone, K. Schulten. *Proceedings of the 2008 ACM/IEEE Conference on Supercomputing*, IEEE Press, 2008.
- $\bullet$  GPU acceleration of cutoff pair potentials for molecular modeling applications. C. Rodrigues, D. Hardy, J. Stone, K. Schulten, and W. Hwu. *Proceedings of the 2008 Conference On Computing Frontiers*, pp. 273-282, 2008.
- $\bullet$  GPU computing. J. Owens, M. Houston, D. Luebke, S. Green, J. Stone, J. Phillips. *Proceedings of the IEEE*, 96:879-899, 2008.
- $\bullet$  Accelerating molecular modeling applications with graphics processors*.* J. Stone, J. Phillips, P. Freddolino, D. Hardy, L. Trabuco, K. Schulten. *J. Comp. Chem.*, 28:2618-2640, 2007.
- $\bullet$  Continuous fluorescence microphotolysis and correlation spectroscopy. A. Arkhipov, J. Hüve, M. Kahms, R. Peters, K. Schulten. *Biophysical Journal*, 93:4006-4017, 2007.

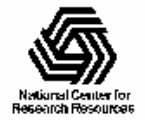